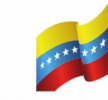

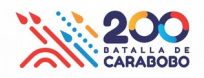

**Fecha de Entrega: 15/08/2023 Proyecto: KAVAC URL: http://127.0.0.1:8000/budget/accounts Navegador y Versión: Mozilla 102.14.0esr-1~deb10u1 Analista Funcional: Hildayra Colmenares**

**Desarrollador: Francisco Escala**

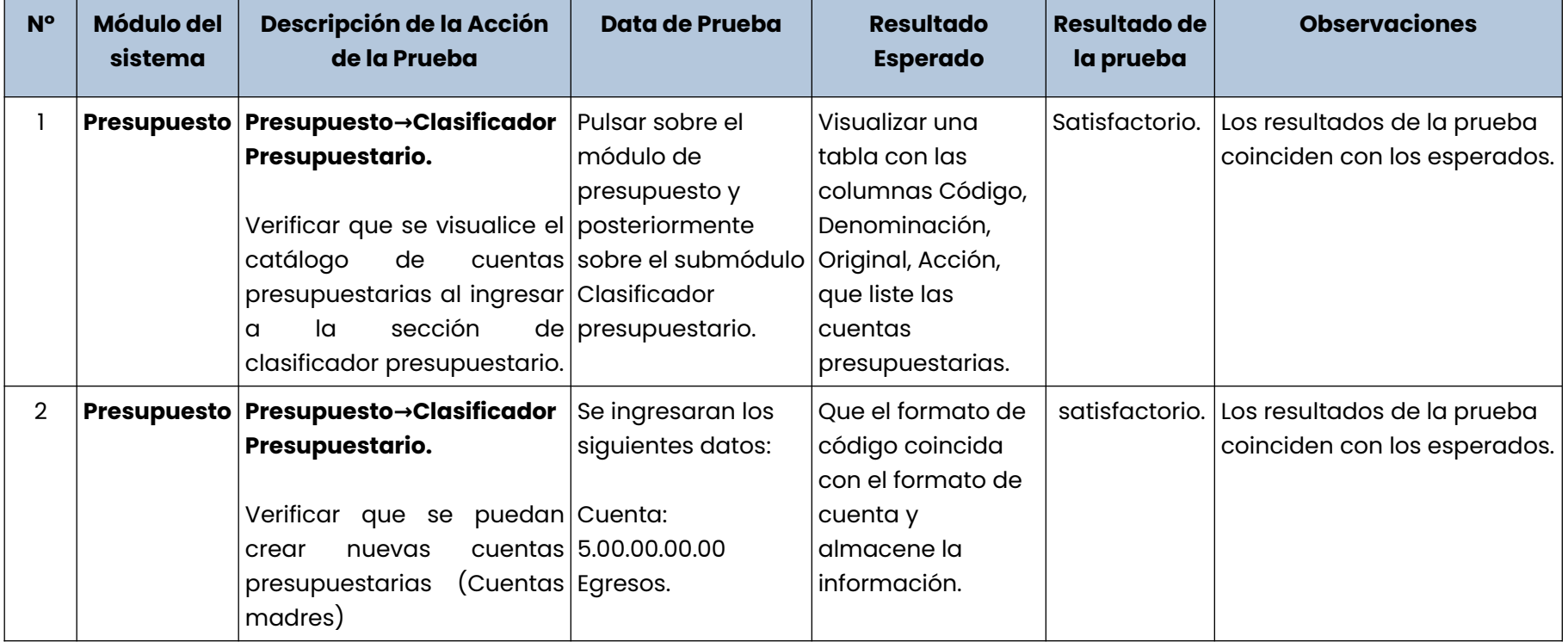

Av. Alberto Carnevali, vía La Hechicera, frente al Jardín Botánico. Edif. CENDITEL. Mérida 5101. Venezuela. Teléfono: (+58) 274 657 4336 / Teléfono cel.: (+58) 426 5364624. Web: [https://www.cenditel.gob.ve](https://www.cenditel.gob.ve/)

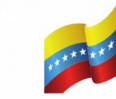

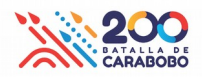

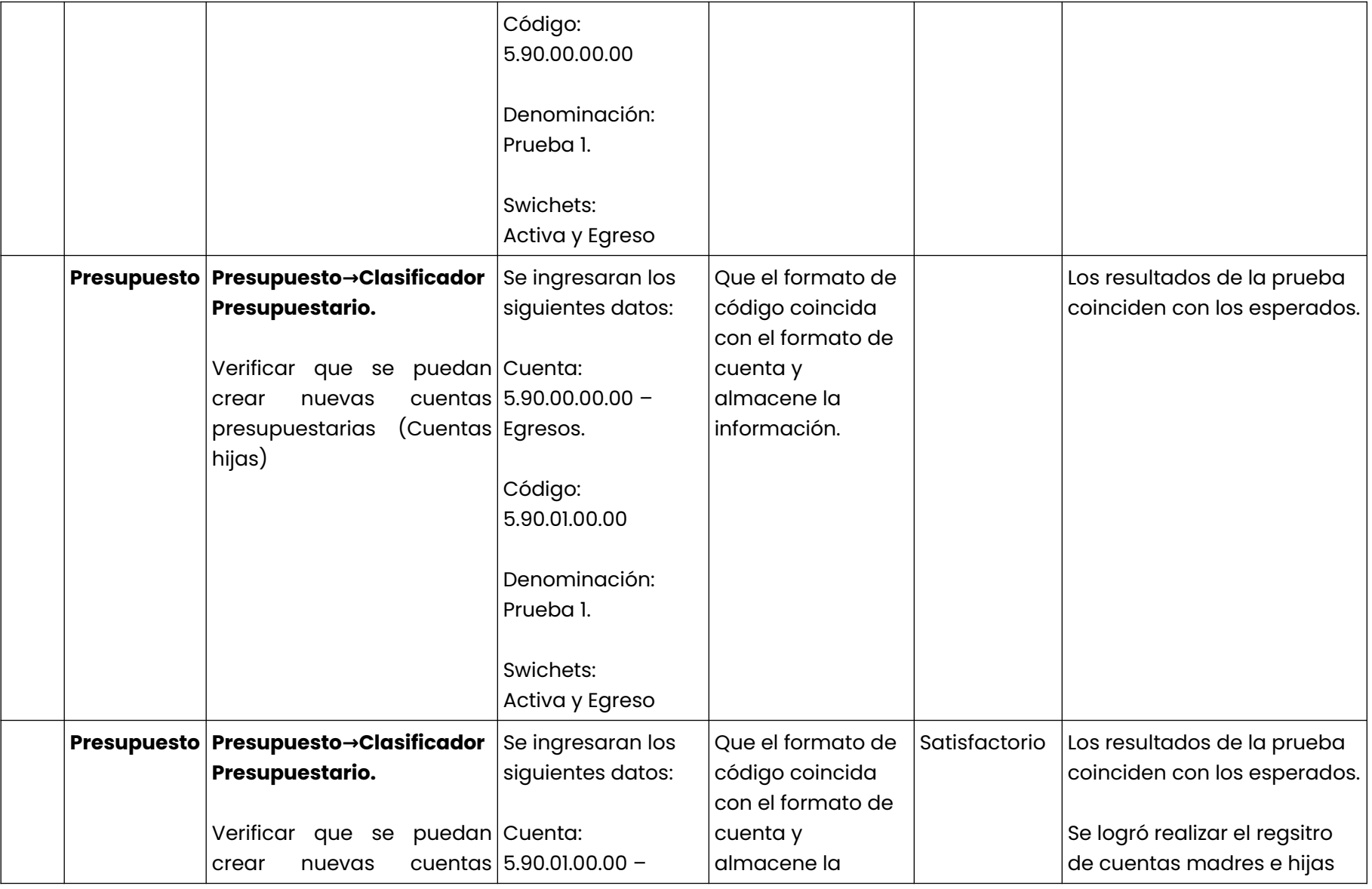

Av. Alberto Carnevali, vía La Hechicera, frente al Jardín Botánico. Edif. CENDITEL. Mérida 5101. Venezuela. Teléfono: (+58) 274 657 4336 / Teléfono cel.: (+58) 426 5364624. Web:<br>[https://www.cenditel.gob.ve](https://www.cenditel.gob.ve/)

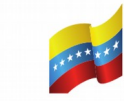

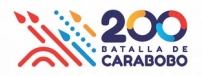

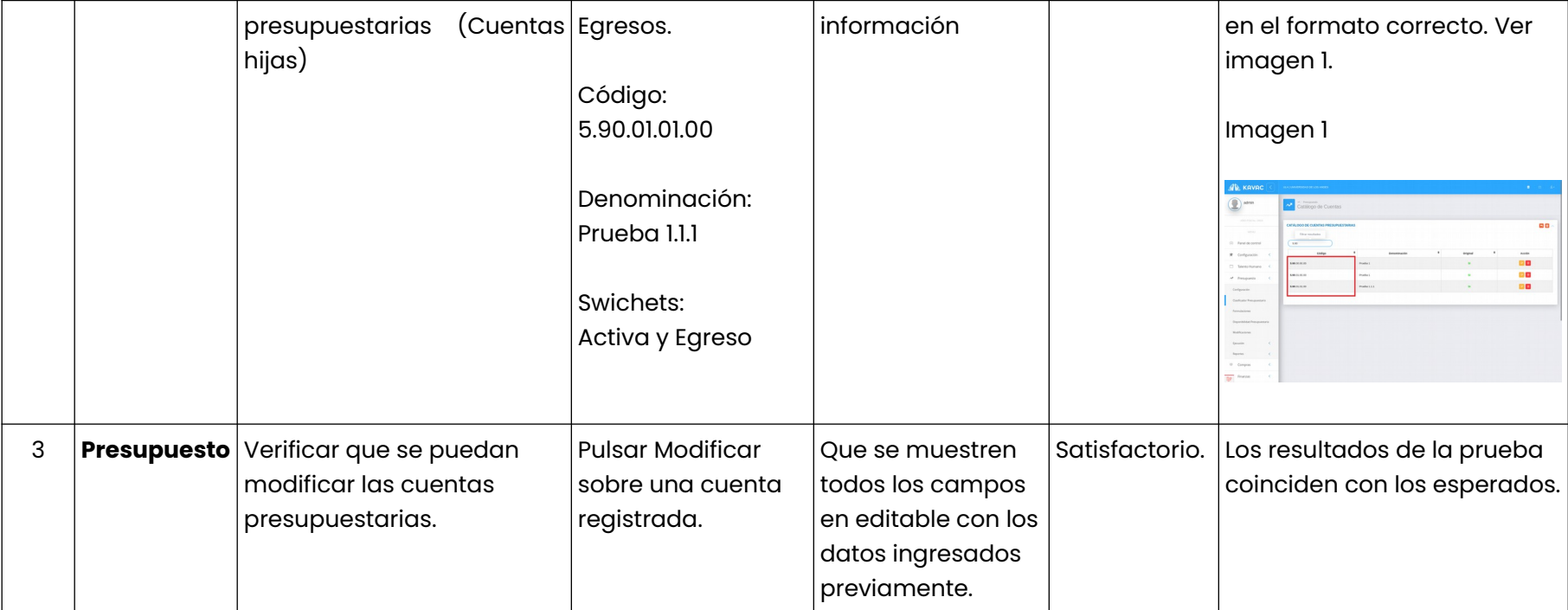